# Download

[Download Harvard Referencing For Word Mac](https://alanaguilar.doodlekit.com/blog/entry/13800530/tabla-amortizacion-de-prestamos-excel#wpoPH=LzwzsbczYfMDYfgsGqwyVXMB39grmwynbczY92vGi3BgbYzUL2yUvMC==)

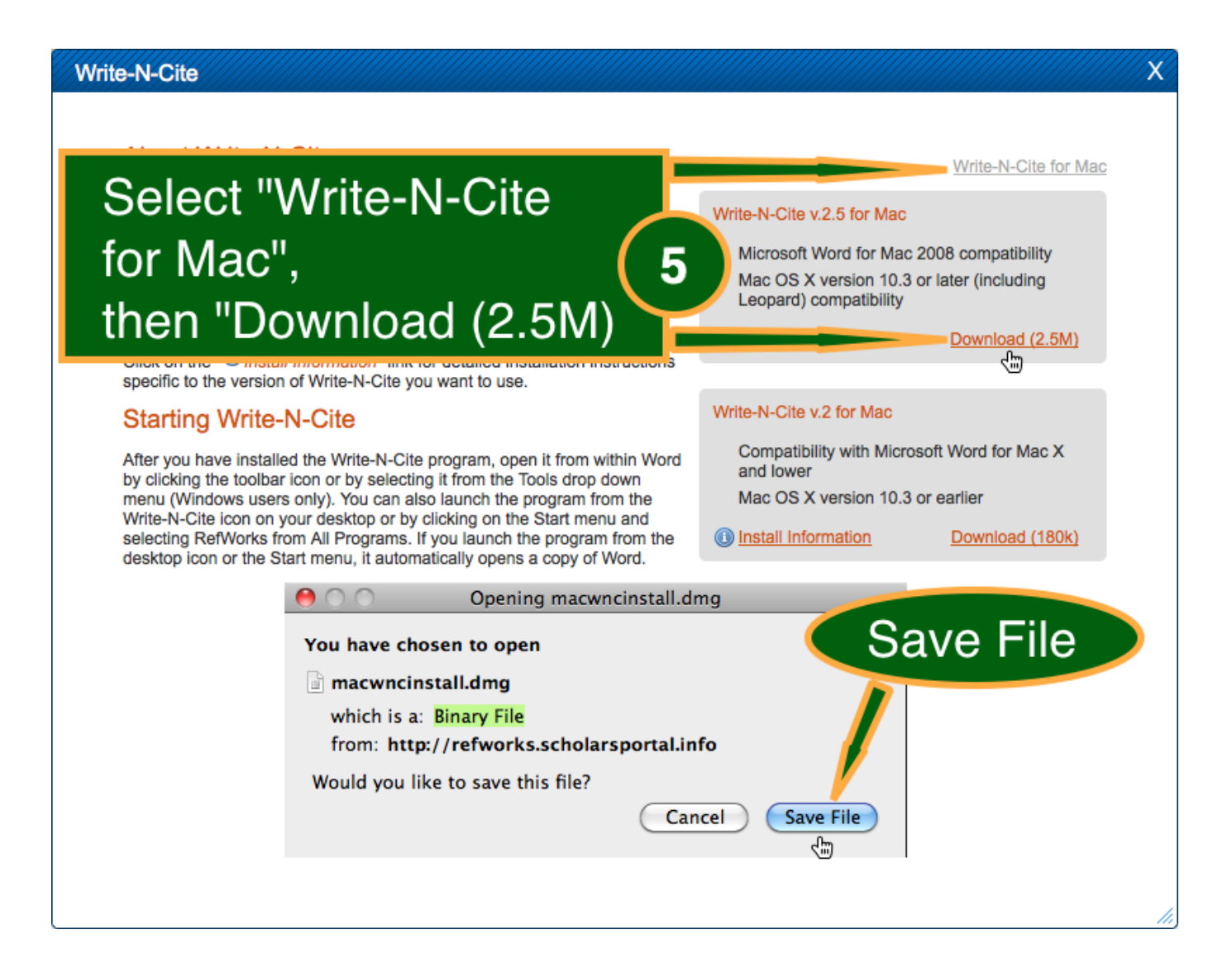

[Download Harvard Referencing For Word Mac](https://alanaguilar.doodlekit.com/blog/entry/13800530/tabla-amortizacion-de-prestamos-excel#wpoPH=LzwzsbczYfMDYfgsGqwyVXMB39grmwynbczY92vGi3BgbYzUL2yUvMC==)

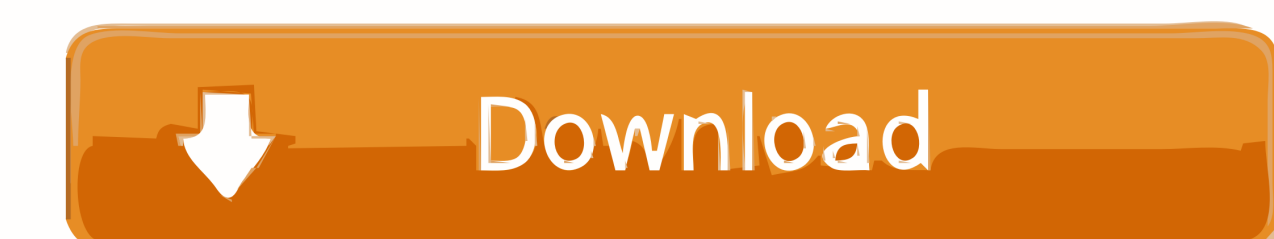

It is a parenthetical referencing system that is made up of two main components:In-text citations including the author's surname and the year of publication should be shown in brackets wherever another source has contributed to your workA reference list outlining all of the sources directly cited in your workWhile in-text citations are used to briefly indicate where you have directly quoted or paraphrased a source, your reference list is an alphabetized list of complete Harvard citations that enables your reader to locate each source with ease.. In addition to the citation options that are included in Word by default, you can add custom citation styles, such as Vancouver, to create the bibliographies and reference materials you want.

- 1. harvard referencing word
- 2. harvard referencing word add on
- 3. harvard referencing word 2010

Only the name of the author, the publication date of the source and, if necessary, the page numbers are included in the parenthetical citations, for example: (Joyce, 2008).. Note that some universities, and certain disciplines, may also require you to provide a bibliography.. To install your downloaded style, move it to its corresponding sub-folder: On Windows, move the style to C: Program Files (x86) EndNote Styles; On Mac, move the style to Applications EndNote Styles.

## **harvard referencing word**

harvard referencing word, harvard referencing word count, harvard referencing word add on, harvard referencing word 2019, harvard referencing word 2010, harvard referencing word download, harvard referencing word 2010 download, harvard referencing word template, harvard referencing word 2016, harvard referencing word mac, how to harvard reference using word [Guitar Pro 7 Torrent Mac](https://juansantana.doodlekit.com/blog/entry/13821824/guitar-pro-7-torrent-mac)

It supports a wide array of referencing styles, including: Harvard, Numeric, MHRA, APA, Chicago, IEEE and Royal Society of Chemistry.. This author-date system appeals to both authors and readers of academic work Scholars find the format an economical way of writing, and it is generally more accessible to the reader as there are no footnotes crowding the page.. There is indeed a way to extend the reference style options within Microsoft Word to enable Harvard Referencing and many other styles.. What is the Harvard Referencing System?The Harvard citation style is a system that students, writers and researchers can use to incorporate other people's quotes, findings and ideas into their work in order to support and validate their conclusions without breaching any intellectual property laws.. By working with XML code you can also create your own custom styles Download Harvard Referencing Generator for Webware to get your Harvard reference automatically generated for you. [Hp](https://www.pixnet.net/pcard/882406020efe37a8cd/article/b3d78c50-808d-11eb-8f5a-3102fba151b8) [Deskjet 3745 Driver Mac Os X](https://www.pixnet.net/pcard/882406020efe37a8cd/article/b3d78c50-808d-11eb-8f5a-3102fba151b8)

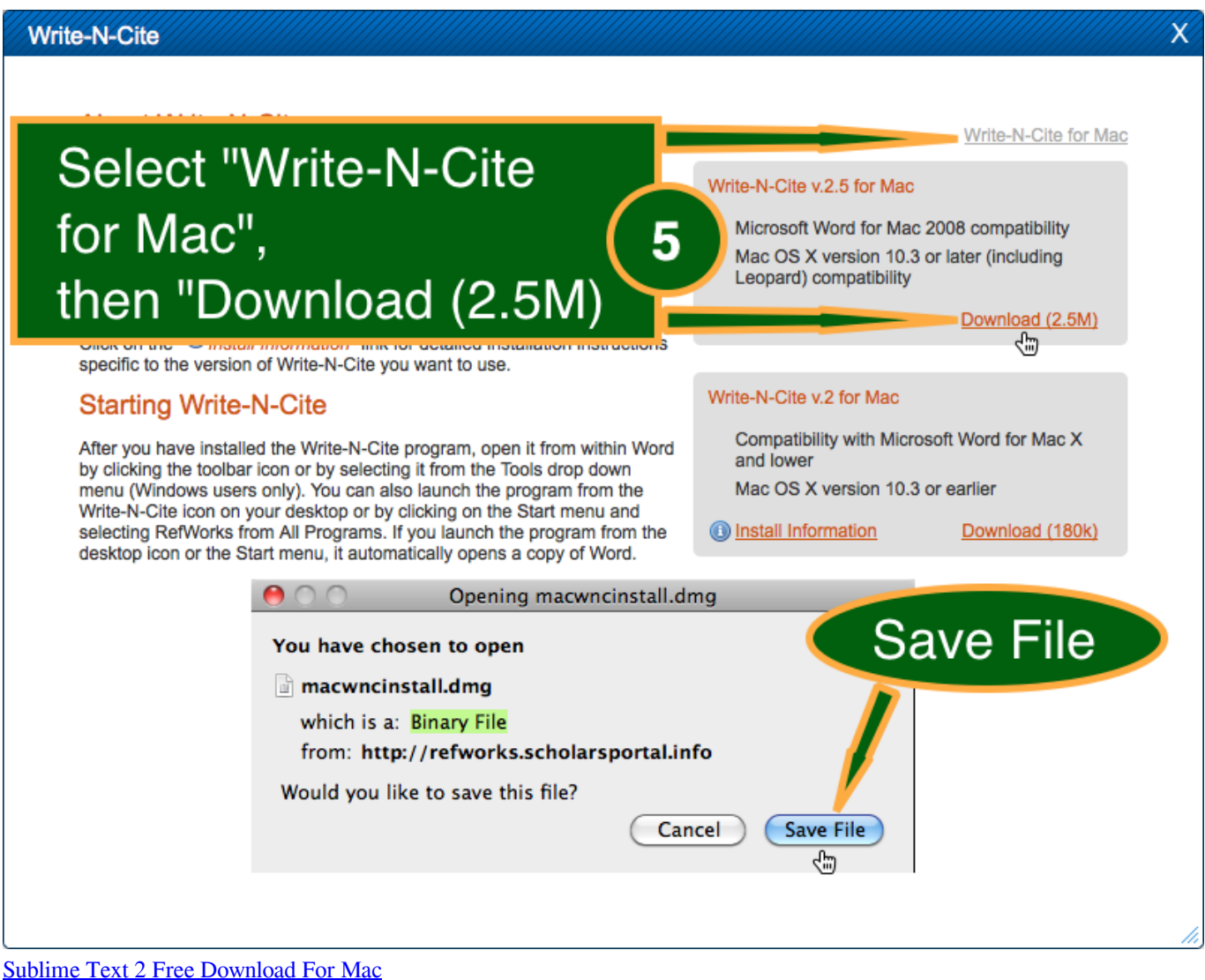

# **harvard referencing word add on**

#### [Free Download Microsoft Powerpoint 2010 Full Version For Windows Xp](http://prominersi.rf.gd/Free_Download_Microsoft_Powerpoint_2010_Full_Version_For_Win.pdf)

 The popular format is typically used in assignments and publications for humanities as well as natural, social and behavioural sciences.. Use the Cite This For Me Harvard style referencing generator to create your fully-formatted in-text references and reference list in the blink of an eye.. References are organised in projects and can be copied or shared through a wide range of apps (Email, Messages, Notes, Wi-Fi, Bluetooth, Facebook, Twitter, Dropbox, Google+, etc. [convert excel file to html table](http://nonbpromterme.webblogg.se/2021/march/convert-excel-file-to-html-table-free-download.html) [free download](http://nonbpromterme.webblogg.se/2021/march/convert-excel-file-to-html-table-free-download.html)

## **harvard referencing word 2010**

[Keyboard Shortcuts For Mac Users](https://seesaawiki.jp/maineapelza/d/[UPDATED] Keyboard Shortcuts For Mac Users)

This is a detailed list of all of the material you have consulted throughout your research and preparation, and it will demonstrate the lengths you have gone to in researching your chosen topic.. 'Harvard referencing' is an umbrella term for any referencing style that uses the author name and year of publication within the text to indicate where you have inserted a source.. Stop giving yourself extra pain and work for no reason and sign up to Cite This For Me today - your only regret will be that you didn't use

our citation generator sooner!.. ) so you can easily continue your Scroll down and click on the Styles subtitle, and click on the RMIT Harvard Style (ENS, 76KB) file to download.. Click here and download the "styles zip" file Copy the contents of the zip file into your Microsoft Word bibliography style directory.. The easiest approach is to download citation styles from sources such as BibWord.. Each entry should be keyed to a corresponding parenthetical citation in the main body of your work, so that a reader can take an in-text citation and quickly retrieve the source from your reference list. 773a7aa168 [Amtlib Framework Mac](http://aftesealub.blogg.se/2021/march/amtlib-framework-mac-download.html) [Download](http://aftesealub.blogg.se/2021/march/amtlib-framework-mac-download.html)

773a7aa168

[Lagu Wahai Kau Cinta](https://www.edhat.com/sites/default/files/webform/contact-us/elffae66.pdf)